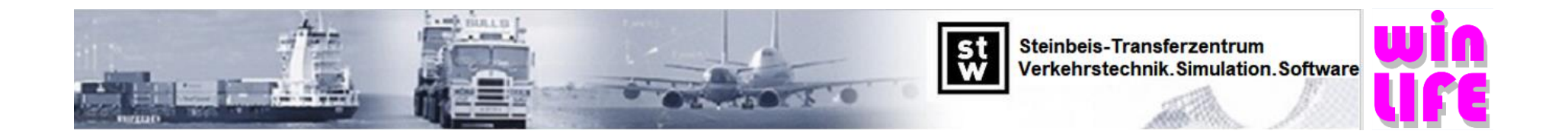

## **Capability Chart winLIFE 2022**

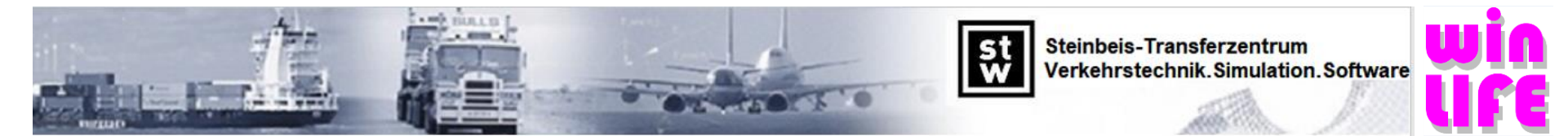

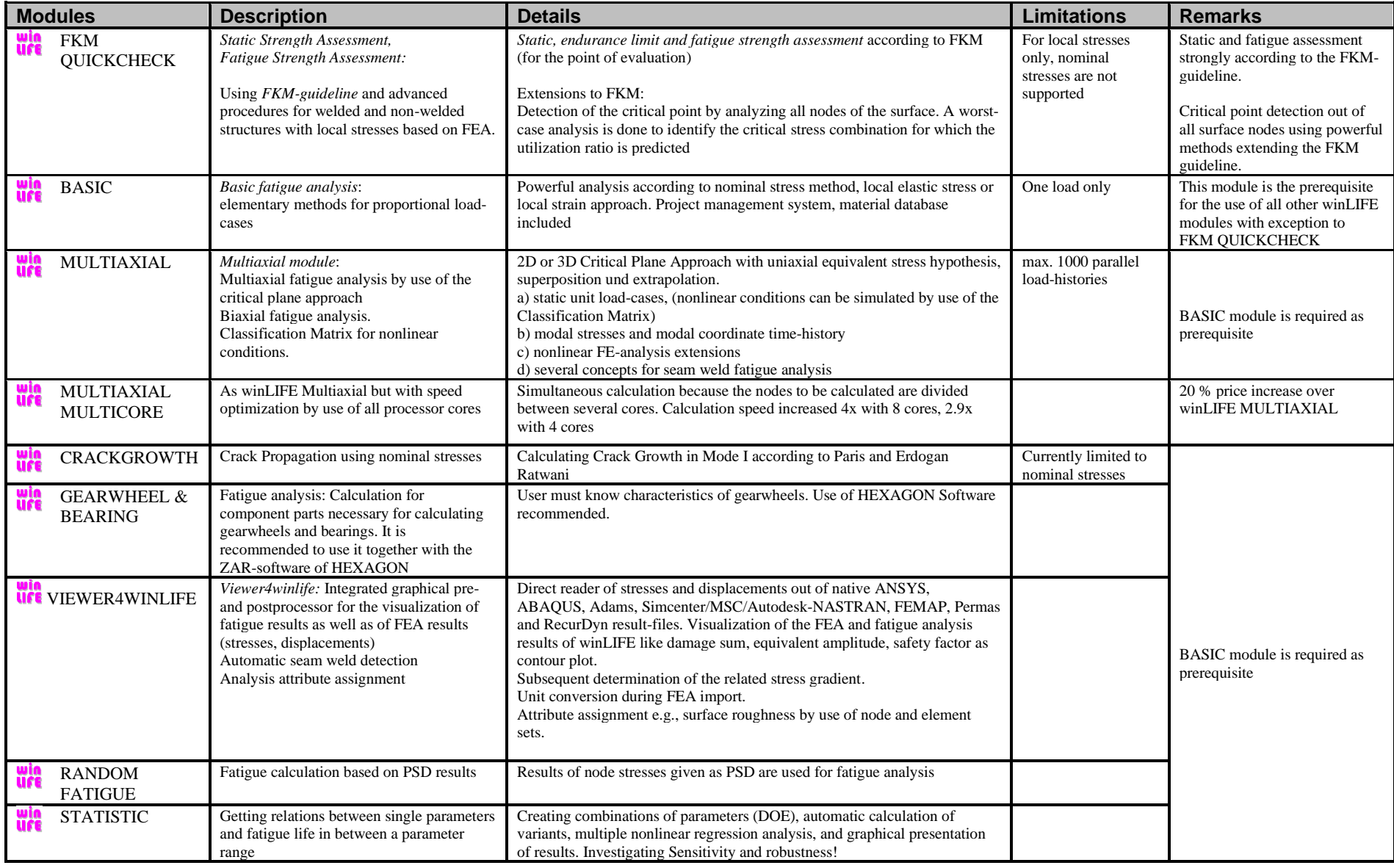

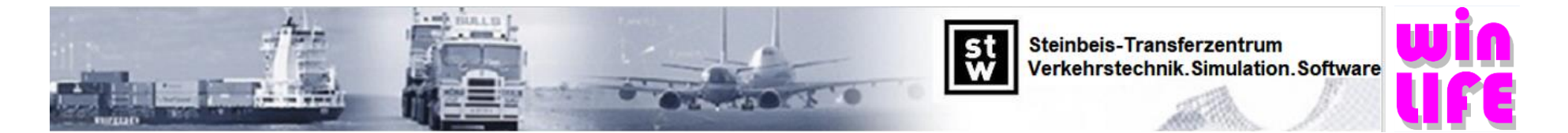

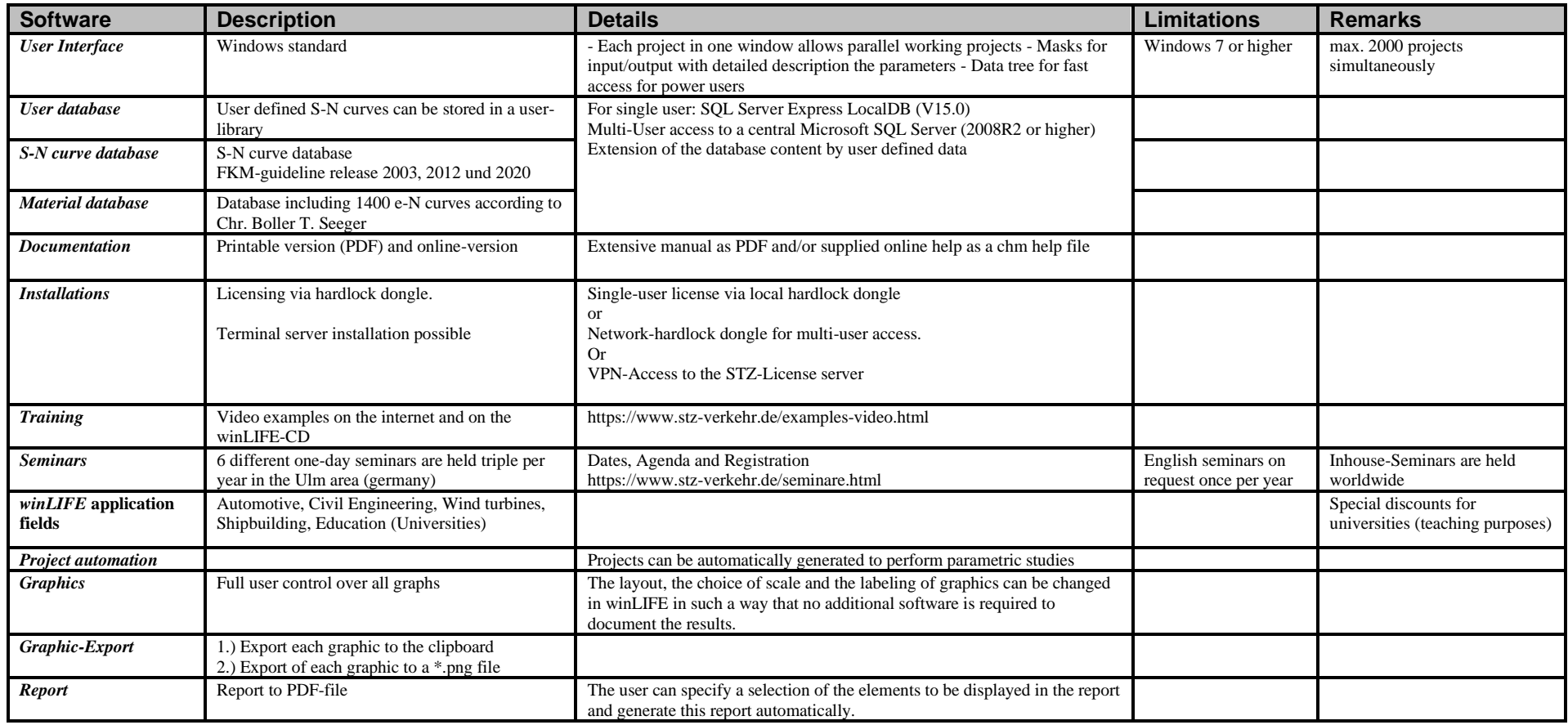

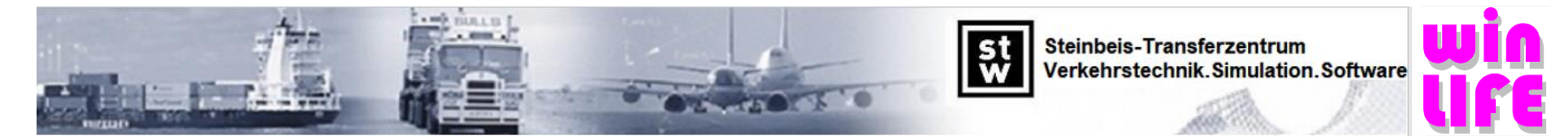

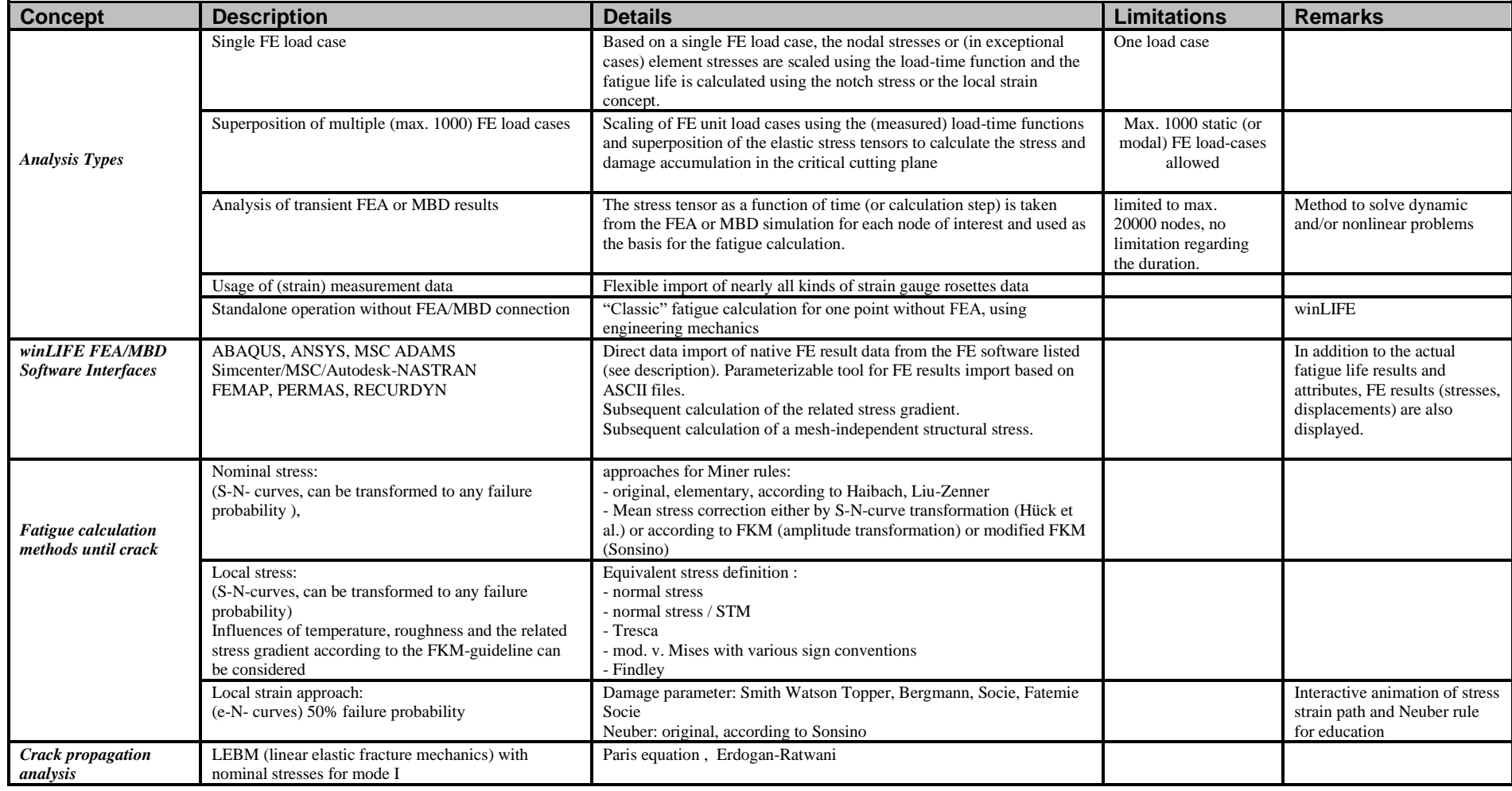

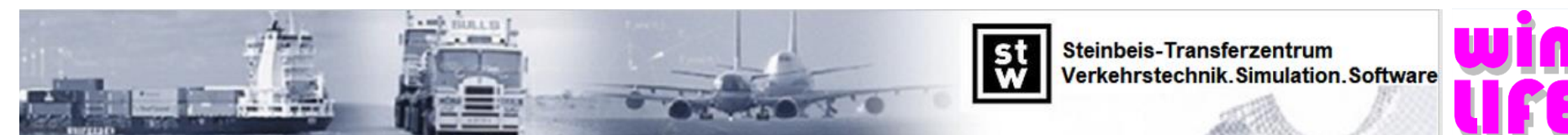

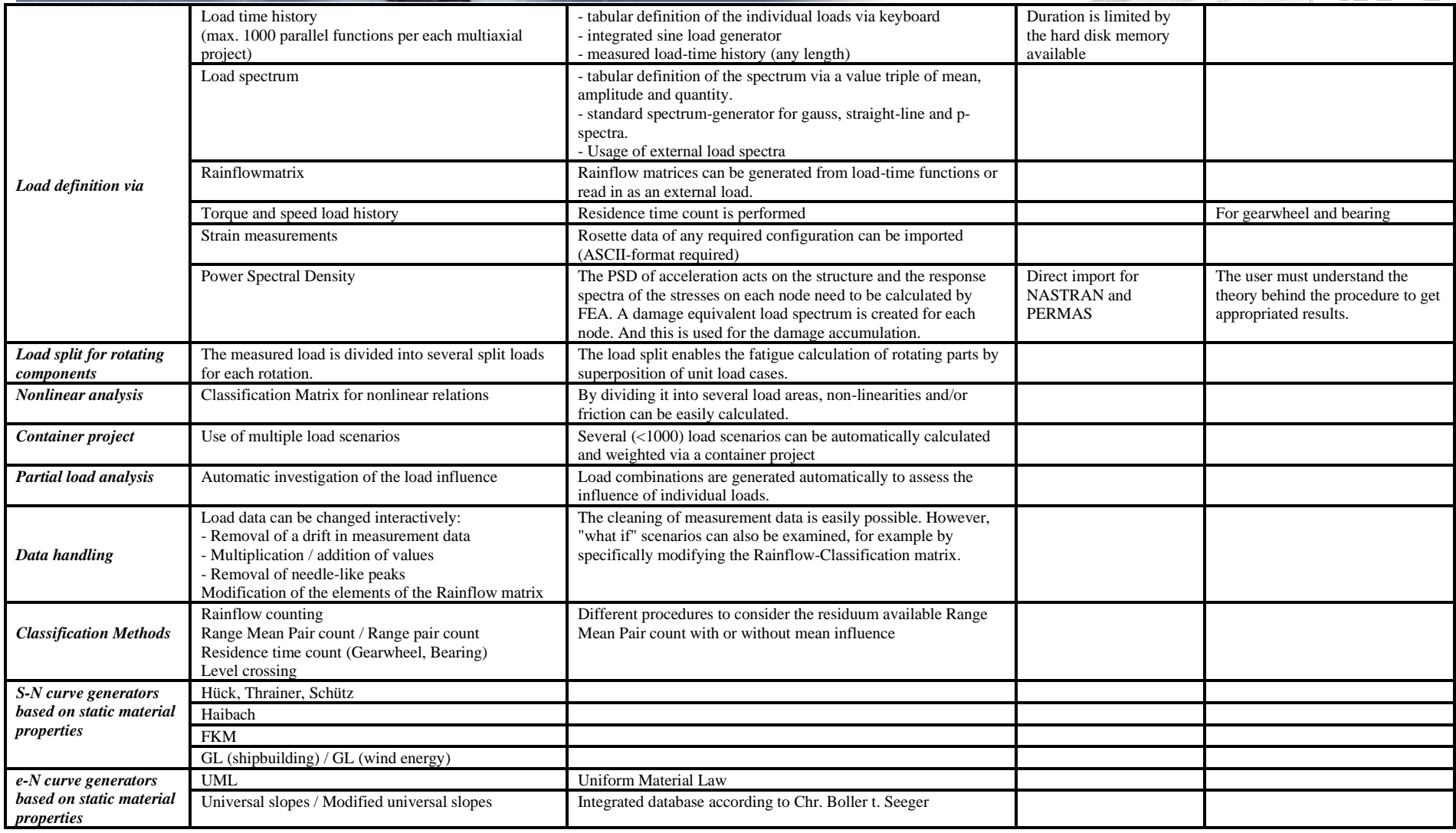

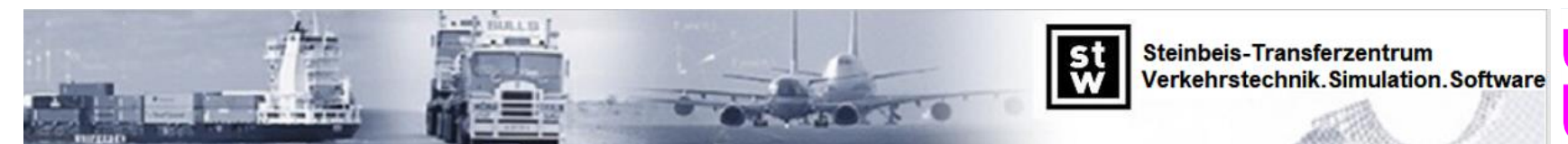

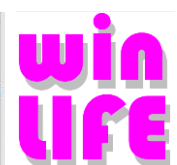

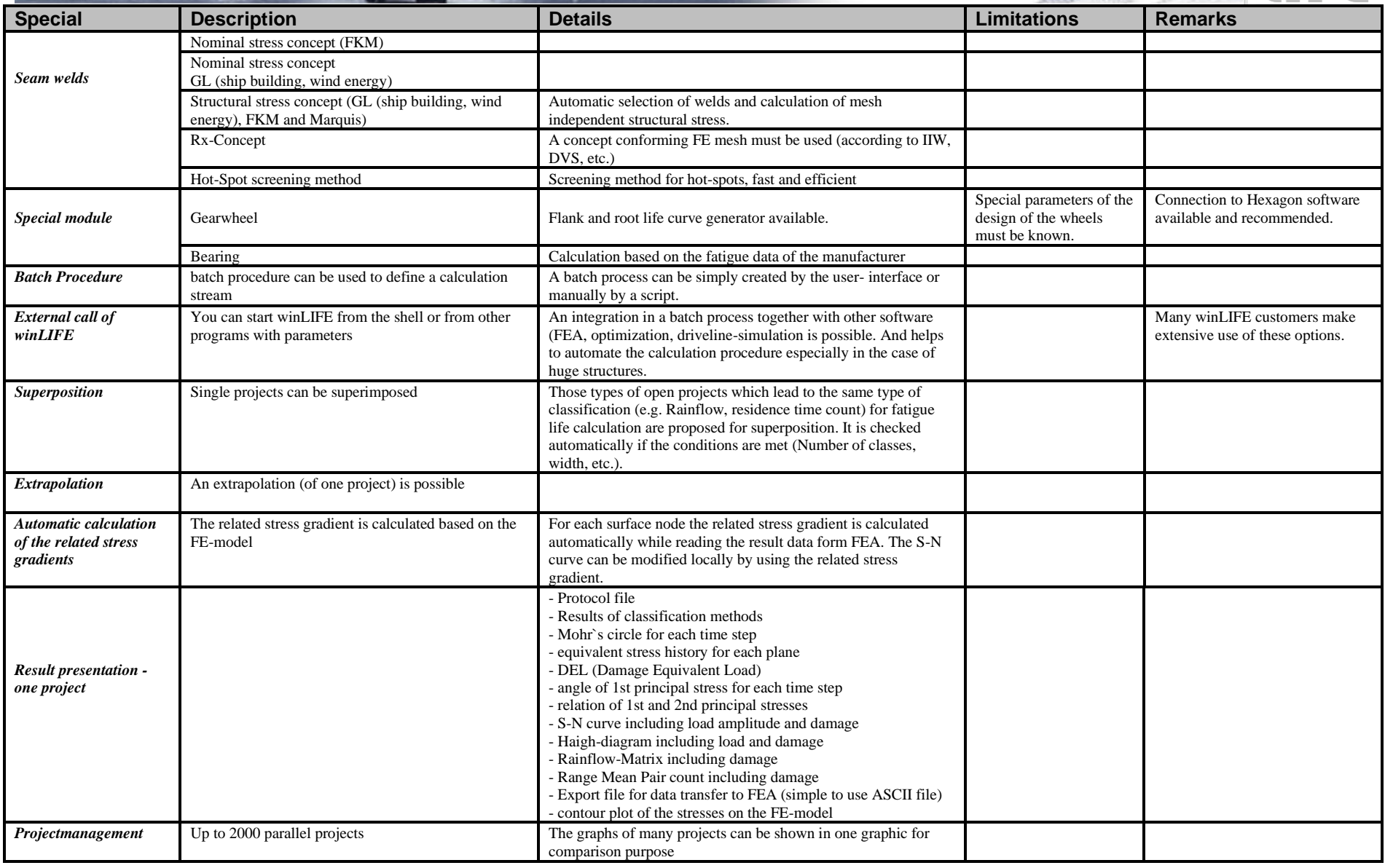